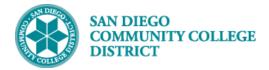

Handout

# PRORATED ADJUSTED FTEF (CLASSROOM)

BUSINESS PROCESS: CANCEL CLASS MODULE: CURRICULUM MANAGEMENT

### INSTRUCTIONS

This handout is an overview of how to prorate Adjusted FTEF for an instructor who taught a portion of a class section. To prorate the Adjusted FTE, you must know the actual hours taught for the assignment.

#### **Calculations:**

**Prorated Adjusted FTE** =  $\frac{Total Actual Hours Taught}{Maximum Hours} \times \frac{X}{Class Section FTE}$ 

Or

**Prorated Adjusted FTE =** (*Total Actual Hours Taught*  $\div$  *Max Hours*)  $\times$  (*X*  $\times$  *Class Section FTE*)

#### EXAMPLE

Instructor taught two (2) classes before the class section was cancelled on 08/21/2019.

| Basic Data Meetings Er                             | rollment Cntrl | Reserve Cap Note    | es E <u>x</u> am | LMS Data    | Textbook  | GL Interface                                |  |  |  |  |  |
|----------------------------------------------------|----------------|---------------------|------------------|-------------|-----------|---------------------------------------------|--|--|--|--|--|
| Course                                             | D 008501       | Cour                | se Offering N    | br 1        |           |                                             |  |  |  |  |  |
| Academic Institution San Diego Community Coll Dist |                |                     |                  |             |           |                                             |  |  |  |  |  |
|                                                    | n Fall 2019    | Undergrad           |                  |             |           |                                             |  |  |  |  |  |
| Subject Ar                                         |                | English             |                  |             |           |                                             |  |  |  |  |  |
| Catalog N                                          |                | Reading and (       | composition      |             |           |                                             |  |  |  |  |  |
| Class Sections                                     |                |                     |                  |             |           | Find   View All First 🕔 2 of 83             |  |  |  |  |  |
| Sessio                                             | n 1            | Regula              | r Academic Se    | ession      |           | Class Nbr 14568                             |  |  |  |  |  |
| Class Section                                      | n 1002         | Component Lecture   | •                |             |           | Event ID                                    |  |  |  |  |  |
| Associated Clas                                    | s 1002         | Units 3.00          |                  |             |           |                                             |  |  |  |  |  |
| Minimum Hou                                        | s 48.00 I      | Maximum Hours 54.00 | Sche             | duled Hours | 52.70     | Total Hours 52.70 Override FTE:             |  |  |  |  |  |
| Number of Weel                                     | <b>s</b> 16    | Number of Days 31   |                  | TBA Hours   | 0.00      | Class Section FTE 0.200                     |  |  |  |  |  |
| DAI                                                | 1.70           | WAH 3.40            | FTES             | Report Term | 2197      | FTES Prior Summer FTES Report Term Override |  |  |  |  |  |
| Meeting Pattern                                    |                |                     |                  |             |           | Find   View All First 🕚 1 of 1 🕑 Last       |  |  |  |  |  |
| Facility ID Cap                                    | acity          | Pat Mtg Start       | Mtg E<br>12:35F  |             | T W T     | T F S S *Start/End Date                     |  |  |  |  |  |
|                                                    |                | Topic ID            |                  | Free For    | mat Topic |                                             |  |  |  |  |  |
| Print Topic On Transcript Contact Hours TBA Hours  |                |                     |                  |             |           |                                             |  |  |  |  |  |

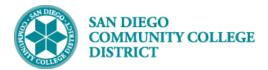

Handout

| STEP | Instructions                                         |
|------|------------------------------------------------------|
| 1)   | Determine the Actual Hours Taught by the instructor. |

The class met on Monday (08/19/2019) and on Wednesday (08/21/2019).

The class meets from 11:10am to 12:35pm. 11:10am to 12:10pm = 60 minutes (1.00 hour) <u>+ 12:10pm to 12:35pm = 25 minutes (0.4166 hour or 0.42 hour)</u> Actual Hours Taught = 85 minutes or 1.42 hours

### **Total Actual Hours Taught = 2.84 hours**

The instructor will be entering 1.42 hours for both 08/19/2019 and 08/21/2019 into their time sheet. The instructor will be paid for a total of 2.84 hours for the cancelled class section.

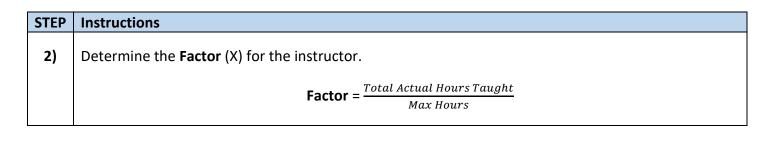

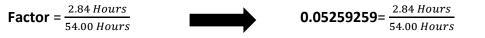

| STEP | Instructions                                                     |
|------|------------------------------------------------------------------|
| 3)   | Determine the <b>Prorated Adjusted FTE</b> for the instructor.   |
|      | <b>Prorated Adjusted FTE</b> = Factor $\times$ Class Section FTE |

**Prorated Adjusted FTE** =  $Factor \times Class Section FTE$ 

Prorated Adjusted FTE =  $0.05259259 \times 0.200$ 

**Prorated Adjusted FTE** = 0.01051852

**Prorated Adjusted FTE** = 0.011 (rounded)

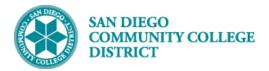

Instructions

## Handout

| S | T | Έ  | Ρ |
|---|---|----|---|
|   | 4 | I) |   |

Enter the **Prorated Adjusted FTE** for the instructor in the **Instructors for Meeting Pattern** fields.

| Basic Data Me   | etings <u>E</u> nro                               | oliment Cntri                  | Reserve Cap                                    | Notes       | Exam         | LMS Data     | Textbook  | GL Interfac     | e                  |                           |                     |             |
|-----------------|---------------------------------------------------|--------------------------------|------------------------------------------------|-------------|--------------|--------------|-----------|-----------------|--------------------|---------------------------|---------------------|-------------|
| Acaden          |                                                   | San Diego<br>Fall 2019<br>ENGL | Community Coll D<br>Under<br>Englisi<br>Readir | ist<br>grad | )ffering Nbr | r 1          |           |                 |                    |                           |                     |             |
| Class Sections  |                                                   |                                |                                                |             |              |              |           |                 |                    | Find   View Al            | I First             | 🜒 2 of 83 💽 |
|                 | Session<br>Class Section<br>sociated Class        | 1002                           | Component<br>Units                             |             | ademic Ses   | sion         |           | Class<br>Even   | Nbr 14568<br>t ID  |                           |                     |             |
| м               | inimum Hours                                      | 48.00                          | Maximum Hours<br>Number of Days                |             |              | uled Hours   |           |                 | I Hours 0.00       |                           | erride FTE:         |             |
|                 | DAH 0.00 WAH 0.00                                 |                                |                                                |             |              |              |           |                 |                    |                           |                     |             |
|                 |                                                   |                                |                                                |             |              |              |           |                 |                    | Error Hou                 | irs                 |             |
| Meeting Pattern |                                                   |                                |                                                |             |              |              |           |                 | Fin                | d   View All Fir          | st 🕢 1 of           | 1 🕑 Last    |
| Facility ID     | Capa                                              | city                           | Pat Mtg S                                      | itart       | Mtg End      | i M          | T W       | T F S           | \$ *Start/E        | ind Date<br>2019 12/16/20 | + -                 |             |
|                 |                                                   |                                | Topic ID                                       | Q           |              | Free For     | mat Topic |                 |                    |                           |                     |             |
|                 | Print Topic On Transcript Contact Hours TBA Hours |                                |                                                |             |              |              |           |                 |                    |                           |                     |             |
| Instructors For | r Meeting Pat                                     | tern                           |                                                |             |              |              |           | Personalize   F |                    | [겐] 🔡 First               | ④ 1 of 1            | -           |
| ID              | Nam                                               | e                              | Instructor                                     | Role        | Print        | Empl<br>Rcd# | Job Code  |                 | Weekly<br>Hours SE | C-FTE ADJ-FTE             | Assignment<br>FTE % |             |
| Q               | Lopez,Manuel                                      |                                | Primary Instruct                               | or 🔻        |              | 2 Q A        | 5183 [    | Time St 🔻       | 0.0000             | 0.200 0.011               | 1.10                | + -         |

# STEP Instructions

5)

Enter the Actual Hours Taught into the Paid Hours field on Instructor Term Workload.

| Term Wor                                 | kload                                                       |         |         |            |                                 |                  |                                     |                           |      |            |            |                         |                     |               |                                    |   |   |
|------------------------------------------|-------------------------------------------------------------|---------|---------|------------|---------------------------------|------------------|-------------------------------------|---------------------------|------|------------|------------|-------------------------|---------------------|---------------|------------------------------------|---|---|
| Lopez,Manuel ID                          |                                                             |         |         |            |                                 |                  |                                     |                           |      |            |            |                         |                     |               |                                    |   |   |
| Workload Definition                      |                                                             |         |         |            |                                 |                  |                                     |                           |      |            |            | Find   View All First ④ | 1 of 6              | East          |                                    |   |   |
| Academic Institution SDCCD San Diego Cor |                                                             |         | o Commi | unity Coll | oll Dist Total Term + -<br>FTE% |                  |                                     |                           |      |            |            |                         |                     |               |                                    |   |   |
|                                          | Term 2197 Q Fall 2019                                       |         |         |            | 94.40                           |                  |                                     |                           |      |            |            |                         |                     |               |                                    |   |   |
| Instructo                                | Instructor Assignment Class A1 Q Contract College Classroom |         |         |            |                                 |                  |                                     |                           |      |            |            |                         |                     |               |                                    |   |   |
| Aca                                      | Academic Organization C-ENGLHUM                             |         |         |            |                                 |                  |                                     |                           |      |            |            |                         |                     |               |                                    |   |   |
| Calculate V                              | Workload: 🖉                                                 |         |         | А          | ssigned                         | FTE % 1          | 40.00                               |                           |      |            |            |                         |                     |               |                                    |   |   |
| Limit Work                               |                                                             | _       |         | Instruc    | tor Multi                       | iplier % 1       | 00                                  |                           |      |            |            |                         |                     |               |                                    |   |   |
| Workload                                 | Assignment Job Code                                         |         |         |            |                                 |                  |                                     |                           |      |            |            |                         |                     |               |                                    |   |   |
| Campus                                   | * Description                                               | Subject | Catalog | Section    | Class<br>Nbr                    | Comb<br>Sects ID | <ul> <li>Assign<br/>Type</li> </ul> | Weekly Assi<br>Hours Hour |      | Start Date | End Date   | App<br>Load             | Assignment<br>FTE % | Paid<br>Hours | Comments                           |   |   |
| CITY                                     | Adv Poetry                                                  | ENGL    | 247B    | 1001       | 14715                           |                  | Lecture                             | 0.0000                    | 0.00 | 08/19/2019 | 12/16/2019 | 1                       |                     | 0.00          |                                    | + | - |
| CITY                                     | Writing Seminar - Poetry                                    | ENGL    | 247A    | 1001       | 14714                           |                  | Lecture                             | 0.0000                    | 0.00 | 08/19/2019 | 12/16/2019 | 1                       | 6.70                | 0.00          |                                    | • | = |
| CITY                                     | Writing Seminar - Poetry                                    | ENGL    | 247A    | 1001       | 14714                           |                  | LectOverid                          | 0.0000                    | 0.00 | 08/19/2019 | 12/16/2019 | 1                       | 13.30               | 35.91         |                                    |   | - |
| CITY                                     | Reading and Composition                                     | ENGI    | 101     | 1200       | 15305                           |                  | Lecture                             | 0.0000                    | 0.00 | 08/26/2019 | 12/16/2019 | 9                       | 20.00               | 0.00          |                                    | - |   |
| CITY                                     | Reading and Composition                                     | ENGL    | 101     | 1002       | 14568                           |                  | Time Sheet                          | 0.0000                    | 0.00 | 08/19/2019 | 12/16/2019 | 8                       | 1.10                | 2.84          | Canceled; Taught 8/19/19 & 8/21/19 | • | - |